#### **IN ClASS EXAM 2 REVIEW**

**Use the Fact database to answer the following. (hint you will need to download it and install it on your UARK EPIC account)**

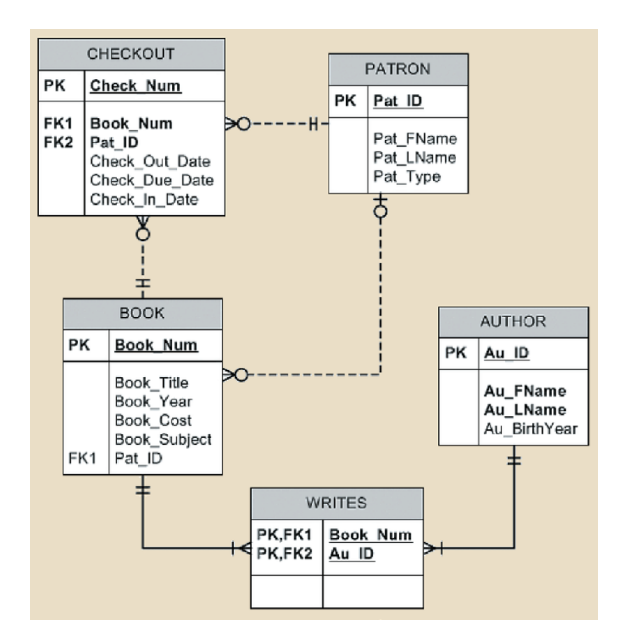

1. Write a query that displays the book title, cost, and year of publications for every book in the system. Sort the results by book title.

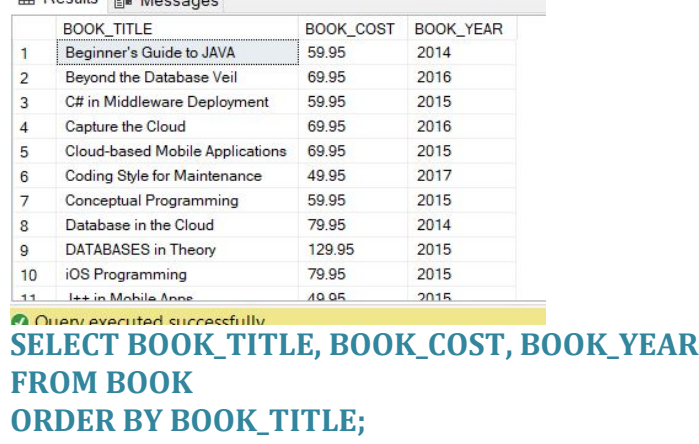

2. Write a query that displays the first and last name of every patron and last name of every patron?

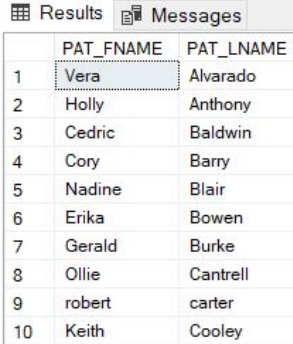

## **SELECT PAT\_FNAME, PAT\_LNAME FROM PATRON ORDER BY UPPER(PAT\_LNAME), UPPER(PAT\_FNAME);**

3. Write a query that to display the book number, book title, and subject for every book sorted by book number?<br>  $\overline{\mathbf{H}}$  Results  $\overline{\mathbf{H}}$  Messages

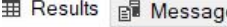

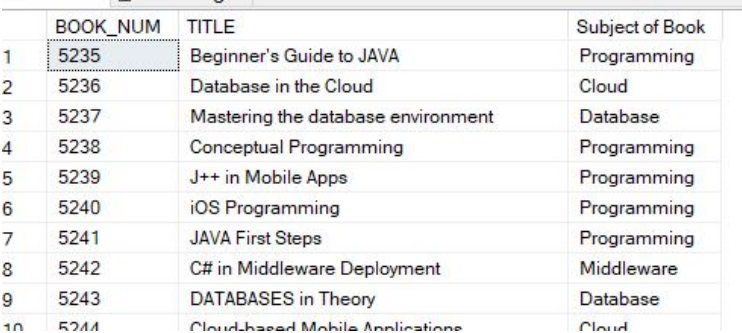

### **SELECT BOOK\_NUM, BOOK\_TITLE AS TITLE, BOOK\_SUBJECT AS "Subject of Book" FROM BOOK**

# **ORDER BY BOOK\_NUM;**

4. Write a query to display the checkout number, book number, and checkout dae of all books checked out before April 5, 2017sorthed by checkout number.<br>  $\Box$  Results  $\Box$  Messages

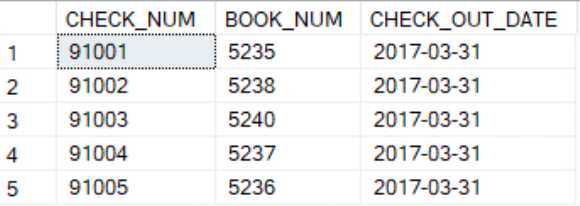

SELECT CHECK NUM, BOOK NUM, CHECK OUT DATE **FROM CHECKOUT WHERE CHECK\_OUT\_DATE < '2017-04-05' ORDER BY CHECK\_NUM;**

5. Write a query to display the book number, title, subject, and costs for all books that are on the subjects of "Middleware' of "Cloud" ad that costs more than \$70, sort by book number.

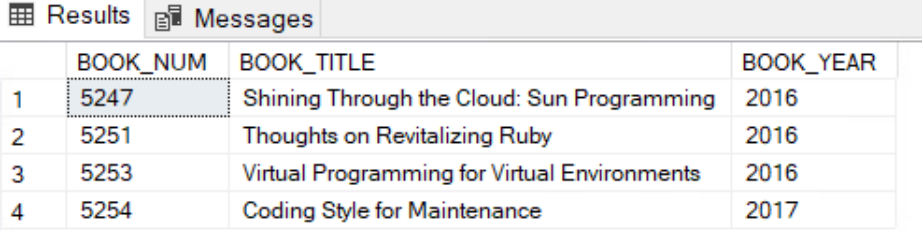

## **SELECT BOOK\_NUM, BOOK\_TITLE, BOOK\_YEAR FROM BOOK WHERE BOOK\_YEAR > 2015 AND BOOK\_SUBJECT = 'Programming' ORDER BY BOOK\_NUM;**

6. Write a query to display the number of books in the FACT system.

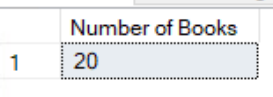

## **SELECT Count(BOOK\_NUM) AS "Number of Books" FROM BOOK;**

7. Write a query to display the number of different book subjects in the FACT system.

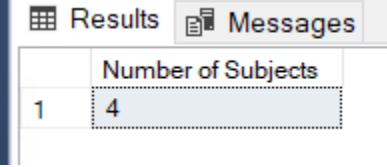

**SELECT Count(DISTINCT BOOK\_SUBJECT) AS "Number of Subjects" FROM BOOK;**

8. Write a query to display the number of books that are available (not checked out)  $\Box$  Results  $\Box$  Messages

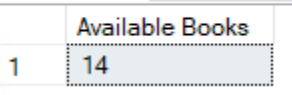

**SELECT Count(BOOK\_NUM) AS "Available Books" FROM BOOK WHERE PAT\_ID IS NULL;**

9. Write a query to display the author ID, first and last name, book number, and book title of all books in the subject "Cloud." Sort the results by book title and then by author last name. Output should look like the following:

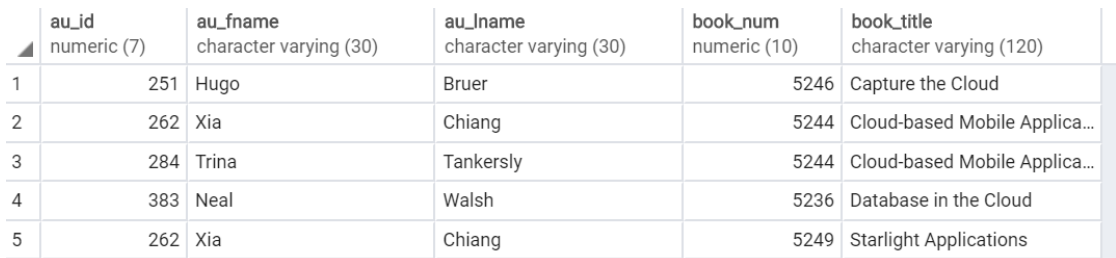

**SELECT AUTHOR.AU\_ID, AU\_FNAME, AU\_LNAME, BOOK.BOOK\_NUM, BOOK\_TITLE FROM AUTHOR JOIN WRITES ON AUTHOR.AU\_ID = WRITES.AU\_ID JOIN BOOK ON WRITES.BOOK\_NUM = BOOK.BOOK\_NUM WHERE BOOK\_SUBJECT = 'Cloud' ORDER BY BOOK\_TITLE, AU\_LNAME;**

10. Write a query to display the book number, title, and number of times each book has been checked out. Limit the results to books that have been checked out more than five times. Sort the results in descending order by the number of times checked out and then by title.

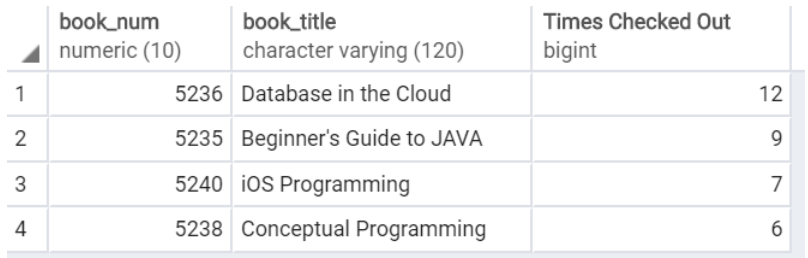

**SELECT BOOK.BOOK\_NUM, BOOK\_TITLE, AU\_LNAME, AU\_FNAME, PATRON.PAT\_ID, PAT\_LNAME, PAT\_TYPE FROM BOOK JOIN PATRON ON BOOK.PAT\_ID = PATRON.PAT\_ID JOIN WRITES ON BOOK.BOOK\_NUM = WRITES.BOOK\_NUM JOIN AUTHOR ON WRITES.AU\_ID = AUTHOR.AU\_ID ORDER BY BOOK\_TITLE;**